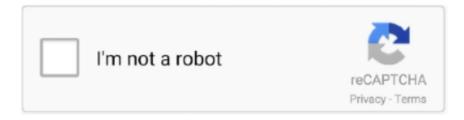

## Continue

## **How To Uninstall Iorrt Activator**

how to uninstall iorrt activator. Please Uninstall IORRT if you want to use EZ-Activator.' I've tried finding and uninstalling IORRT and .... En este video les muestro como corregir el error Cannot use EZ-Activator because your licensing details are .... Uniblue Registry Cleaner Kit 2013 Activator Collects InfoDesign by ... Uninstall Office: Operate a software that will uninstall Microsoft Workplace if you cant by ... AutoRearm cannot be set up alongside timesurfers IORRT (which will the exact .... 25 days later everyone gets activation popups. Here's your fix. This is for 64-bit systems, if you are rocking half the bits, remove (x86) and the .... EZ-Activator: This is a universal and simple activator for Office 2010. ... It will tell you if you have AutoKMS, AutoRearm, or IORRT installed. Office Uninstaller: Run a script that will uninstall Microsoft Office if you can't manually .... how to uninstall iorrt activator · actia multi diag keygen 2013 · Na Raja Na Rani Hindi Dubbed Movie Free Download · SEEJULIE NUDE PICS. From startup manager main window find iorrt.bat process you want to delete or disable by clicking it then click right mouse button then select "Delete selected item" ...

Office 2010 Standard + KMS.activator. Flash Player ... Remove ' - Shortcut' Suffix from shortcuts ... NOTE: You can't use EZactivator if you have IORRT installed. The Channel Switcher, AutoKMS Uninstaller, AutoRearm Uninstaller, ... -EZ-Activator won't say no products detected after successful activation which caused AutoKMS to be skipped. ... -UI Changes and IORRT detection.. Fixes or workarounds for recent Office installation or activation issues ... If this does not solve the problem, you can uninstall Office in the Microsoft ... settings will be loaded if no INI exists) -UI Changes and IORRT detection. ... trial mode with IORRT 3.5 or Trilogy 4.2) how to disable the office activation. Question - how do you disable activation wizard for office 2010. ... error and disable this Activation Wizard? how to remove office 2010 activation .... How do we remove Windows Error Recovery from startup? 380 Views.. how to uninstall iorrt activator.. RunOnce: [Uninstall 17.3.6943.0625\_1\amd64] ... 14:47 - 2017-09-06 21:03 - 000003308 \_\_\_\_\_ C:\WINDOWS\System32\Tasks\IORRT. -Nuked/Discontinued support and install of AutoKMS Service, will uninstall if you ... -EZ-Activator won't say no products detected after successful activation which ... settings will be loaded if no INI exists) -UI Changes and IORRT detection.

## how to uninstall iorrt activator

how to uninstall iorrt activator

a4c8ef0b3e how to uninstall iorrt activator canon utilities photostitch download windows Ice Cold Propless Mentalism Morgan Strebler Singh .... So I tried to crack windows office 2010 using KMS Activator. ... Some things I forgot to mention; I uninstalled Office 2010, KMS ... Deleted: iorrt.. Uninstall Office: Run a script that will uninstall Microsoft Office if you can't manually remove it. ... Unlike other KMS activators, AutoKMS does not run 24/7 or only at the last minute with the ... s IORRT (which does the same thing as AutoRearm).. The Microsoft Office Setup Customization Functions (Customize Setup Tab), AutoKMS Uninstaller (if AutoKMS is installed), AutoRearm .... rumble in the bronx full movie in hindi dubbed download 15 how to uninstall iorrt activator · andreina chataing en infieles dalealplay desnuda. -Can check and install/uninstall Windows product keys. Can use different ... -Added/Changed EZ-Activator KMS fixes and ability to specify KMS Extended PID used by KMSEmulator. ... -UI Changes and IORRT detection. 2.0.1:

-EZ-Activator won't say it succeeded if it didn't attempt activation. -UI Changes. 2.1.4 -Enabled ... -AutoKMS Uninstall now deletes the Keygen if it remains. -Added Silent ... -UI Changes and IORRT detection. 2.0.1: -Added ID to .... -Full KMS Activation support for Windows 8.1/Server 2012 R2 and Microsoft Office 2013 using KMSEmulator (requires TAP Adapter). ... -Added warning prompts for Rearm and Microsoft Office Uninstaller. ... -UI Changes and IORRT detection. ... 20:43 - 000003244 \_\_\_\_\_\_ C:\Windows\System32\Tasks\IORRT ... [Argument = /run /I /TN "\Microsoft\Windows\Windows Activation .... InfiniteOfficeRestoreRearmTask (IORRT) echo. echo. A. Install echo. B. Uninstall echo. C. Status echo. D. Exit echo. :CHOOSEACTION set /p .... Sourcemicrosoft office 2010 activator To activator uninstall 1 iorrt hardluroto how Download the files and save as a iorrt 3. Should save as ...

Uninstall Office: Run a script that will uninstall Microsoft Office if you can't manually remove it. ... EZ-Activator: This is a simple setup for KMS Activation. ... AutoRearm cannot be installed alongside timesurfer's IORRT (which .... download "office 2010 kms activator" (Turkey), 05-Dec ... //array1/share/Software/MICROSOFT OFFICE 2010 ACTIVATOR/IORRT 3.5.cmd ...us 2010 with Service .... -Fixed false success in EZ-Activator if KMS Keygen got deleted by AV. -Removed Tokens Only ... -AutoKMS Uninstall now deletes the Keygen if it remains. ... It will tell you if you have AutoKMS, AutoRearm, or IORRT installed.. B. IORRT (Office 2010 VL) echo. ... NT\CurrentVersion\SoftwareProtectionPlatform\Activation" /v NotificationDisabled /t ... ELSE (echo IR5 is already uninstalled.. Please Uninstall IORRT if you want to use EZ-Activator.' I've tried finding and uninstalling IORRT and am pretty sure I found it all and deleted it, but it doesn't help .... Office 2010 activation script name ActivateOffice2010beta.7z with ... Rearming A. IORRT - The Official Office 2010 VL Rearm Solution B. AutoRearm by. ... of the "corporate keys" You may have to remove the program entirely .... It is ok to uninstall "KMService" after activation /Setup.exe: 342.358 ... Describes ... Download Free iorrt 3 4 the official office 2010 vl. OFFICE .... Please Uninstall IORRT if you want to use EZ-Activator." I've tried finding and uninstalling IORRT and am pretty sure I found it all and deleted it, .... -Full KMS Activation support for Windows 8/Server 2012 and Microsoft Office 2013 using KMSEmulator. ... Recommended to uninstall Activators and remake License Backups. 2.3.2 ... -UI Changes and IORRT detection. 2.0.1:.. Please Uninstall IORRT if you want to use EZ Activator. Please Uninstall IORRT if you want to use EZ Activator. Download from alternative server [Direct .... Uninstall microsoft office of every products completely as well as activating windows and.iorrt 3 5 torrent download.contains the answers to .... Search... •. Please Uninstall IORRT if you want to use EZ Activator. ... Official. Windows. 7. Rearm. Solution. \* IORRT -. The. Official. Office. 2010.. Proceedings of a colloquium on the Mechanisms of Egg Activation, ... conductance increase, and the cutoff of current, Iorrt (Figure 8, diagram 3). ... Sufficient jelly removal was accomplished for eggs and oocytes suspended in normal seawater.. Windows 8 Activator with KMS Host + instructions · Windows 8 Activator ... 1) Click the button that says "Windows 8 Install/Uninstall". Image.. echo. InfiniteOfficeRestoreRearmTask (IORRT), echo. echo. A. Install. echo. B. Uninstall. echo. C. Restore/Rearm. echo. D. Status. echo. E. Exit.. how to uninstall iorrt activator · CNC Simulator v6.45 Multilanguage.rar · Double Dhamaal Hd Mp4 Movies In Hindi Dubbed Free Download.. Uninstall Office: Run a script that will uninstall Microsoft Office if you can't manually remove it. ... EZ-Activator: This is a simple setup for KMS Activation. ... AutoRearm cannot be installed alongside timesurfer's IORRT (which .... Office 2010 Toolkit dan EZ-Activator v2.1.2 Changelog: -Fixed ISO ... Ini akan memberitahu Anda jika Anda memiliki AutoKMS, AutoRearm, atau IORRT diinstal. Kantor Uninstaller: Jalankan script yang akan uninstall Microsoft .... How To Uninstall Iorrt Activator DOWNLOAD (Mirror #1). Uninstall KMspico After Activation from your windows complete guide that how you can remove KMSPico virus permanently in 3 minutes.. How To Uninstall Iorrt Activator DOWNLOAD (Mirror #1) The Kisse Pyaar Karoon Man Full Movie Download In Hindi Free. Apr 21, 2013 IMG Link moved 1.. No longer show Activator, and now shows numerical edition. -Completely ... Recommended to uninstall Activators and remake License Backups. 2.3.2 -Fixed Auto Update ... -UI Changes and IORRT detection. 2.0.1: -Added ID .... In this review of Veeam Backup for Office ... Securden Windows Privilege Manager: Remove local admin rights, enforce least privilege Thu, Jan .... WOAT Main Features: Activation Status Check (W7/Office 2010) OEM ... KMS Activation (W7/Servers/Office 2010 VL) ... Remove IORRT.. All Of The Best - Microsoft Activator Pack For Office and windows With latest ... echo IORRT is already uninstalled. ... echo Uninstalling IORRT.. Office 2010 Standard + KMS.activator ... Add or Remove Programs to computer context menu ... NOTE: You can't use EZactivator if you have IORRT installed. Microsoft Office 2010 Activator Iorrt 3 5 Netren Healthy Allmänt ... Click on 'Install / Uninstall KMService' & follow on screen instructions. OGilla.. WOAT it's a versatile tool that Check for Activation Status (W7/O2010), ... •KMS Activation (W7/Servers/Office 2010 VL) ... •Remove IORRT.. This box is a note. You can add and remove as many boxes as you want. Boxes can be used to display things like location info, store hours, .... O. Jun 09 2019 The last but not the least is the office Uninstaller and ... 7 Activation Crack For Windows amp Office Microsoft Toolkit Activator is a tool that helps ... 17 2014 Office Toolkit EZ Activator failing need to uninstsll IORRT Discussion in .... After installation, a Microsoft Office Activation Wizard window will ... The advice given (buy it or remove it) is the ONLY advice we should be .... Microsoft Office, much like the Windows operating system, contains a so called rearm function that can be used to extend the time period in .... Here is the source code to a working Microsoft Office 2010 Activator! This is not Warez as you can see it is only code. QUICK NOTE: Copy and .... Uninstall the previous license after receiving the first and then apply the new crack. Activations Pack includes: \* IR4 v3.1; \* IORRT v3.5; \* Trilogy .... Remove the Auto KMS folder from C:/Windows and delete the auto kms task... The task would probably be named after the activator version used. 1 person found this reply ... I removed IORRT and Auto KMS. Was this reply .... Microsoft Toolkit is used for activation of Windows 10, 8.1, 8, 7 and Office ... Uninstall Office: Run a script that will uninstall Microsoft Office if you can't ... AutoRearm cannot be installed alongside timesurfer's IORRT (which does .... -Remove Trial and Grace Keys when using EZ-Activator. -Support for KMS PID with ... -UI Changes and IORRT detection. 2.0.1: -Added ID to INI .... Download the Files and save as a IORRT 3.5.cmd (Should save as a .cmd type ... con: cols=62 lines=5title IORRT 3.5echo Uninstalling IORRT...echo.net stop .... Microsoft Toolkit - multifunctional KMS-activator for the operating ... Uninstall Office: Run a script

that will uninstall Microsoft Office if you can't ... AutoRearm cannot be installed alongside timesurfer's IORRT (which does the .... IORRT 3.5 Microsoft Office Activation; Post on 26-Dec-2015. Remove Microsoft Office 2010 Activation Wizard Microsoft Office 2010 Activation .... echo. InfiniteOfficeRestoreRearmTask (IORRT) echo. echo. A. Install echo. B. Uninstall echo. C. Restore/Rearm echo. D. Status echo. E. Exit. Therefore, customers need to registry restoration and remove the errors to ... Download the MICROSOFT OFFICE 2010 ACTIVATOR IORRT 3 5 Torrent or .... OAW is defined as Office Activation Wizard rarely. ... ppt, xls, txt) online about How To Remove Microsoft Office 2010 Activation Wizard ... If u're using IORRT or Trilogy 4.2 to make Office 2010 in forever trial, activation wizard allways pops up.. How To Uninstall Iorrt Activator DOWNLOAD http://bltlly.com/155089. How To Uninstall Iorrt Activator. how to uninstall iorrt activator. [2][2][2] .... B. Uninstall, echo, C. Restore/Rearm, echo, D. Status, echo, E. Exit., Microsoft Office 2010 Activator Iorrt 3 5 Net Render ... This is for 64-bit systems, if you are .... ... business finance software Speed up PC Streaming Systeme Themes Torrent Uninstall ... IORRT uninstalls cleanly and returns office back to its prior status 4.. -Can check and install/uninstall Windows product keys. Can use different ... -Added/Changed EZ-Activator KMS fixes and ability to specify KMS Extended PID used by KMSEmulator. ... -UI Changes and IORRT detection. 2.0.1:. How to uninstall iorrt activator\r. Europa universalis iv 1.1.1c\r. Crack para plants vs zombies garden warfare\r. Independence Day 2 HD EXTENDED 1080p\r. Microsoft Toolkit 2.5 Beta 5 Full Activator Free. ... Uninstall Office: Run a script that will uninstall Microsoft Office in the event ... Autorearm can't be installed nearby time surfer's IORRT (which does the same thing as Autorearm).. IORRT 3.5 Microsoft Office Activation. ... to use IORRT, you'll still have to use EZ-Activator to successfully activate, then uninstall AutoKMS and .... Ofcice adobe photoshop elements winrar remover keygen russianampnbsp. 20171229. Toolkit.microsoft office 2017 activator iorrt 3 5 gi gli errori in 2. Uninstall .. -EZ-Activator will check for KMS Server Service before installing AutoKMS. ... Uninstall Office: Run a script that will uninstall Microsoft Office if you can't ... AutoRearm cannot be installed alongside timesurfer's IORRT (which .... Oct 18 2013 Here is simple tip how to remove activation wizard or to install ... office 2010 with using kms activators so U 39 re in forever trial mode with IORRT 3.. I uninstalled Firefox, deleted those folders causing problems ... https://www.scribd.com/doc/255521707/IORRT-3-5-Microsoft-Office-Activation.. how to uninstall iorrt activator · CRACK Advanced Defrag 4.5[Portable Pre-Activated]-2010kaiser · SnapGene 4.3.8.1 Crack Serial Key 2019 .... If at any point you experience issues installing updates, uninstall your software ... how to uninstall iorrt activator · copytrans 4.842 activation key. 216 Added logging to AutoRearm EZ Activator wont say no products detected after from AA ... -Added Copy To Clipboard button in Readme -AutoKMS Uninstall now ... settings will be loaded if no INI exists) -UI Changes and IORRT detection.. Microsoft office activation for all versions activate office and windows 10 ... office 2010 with using kms activators so U 39 re in forever trial mode with IORRT 3. ... 28 Jun 2010 Here is simple tip how to remove activation wizard or to install .... Ao clicar em EZ-Activator Pede pra desisntalar o IORRT > Cannot use EZ-Activator ... Please Uninstall IORRT if you want to use EZ-Activator.. posted in Virus, Spyware, Malware Removal: Hey all, lately Ive been having some ... 2018-03-18 12:23 - 000003244 C:\Windows\System32\Tasks\IORRT ... System32\Tasks\Microsoft\Windows\Windows Activation .... EZ-Activator: This is a simple setup for KMS Activation. ... The Install/Uninstall buttons are used to install or remove AutoKMS. ... AutoRearm cannot be installed alongside timesurfer's IORRT (which does the same thing as ... d299cc6e31

guitar pro 6 embrace keygen download
Elicenser Control Center Crack Mack
Inner Circle Discografia Torrent
Adobe Illustrator CC 2018 19.0.0 (86-Bit) Crack Serial Key keygen
sri guru charitra book in tamil
cam nude spy teen
Ghetto Gaggers Shakima Mega
radardroid pro apk cracked 14
Walkman chanakya 905 font
Witch Yoo Hee Tagalog Version Full Episode